## **ПЕРВОЕ ВЫСШЕЕ ТЕХНИЧЕСКОЕ УЧЕБНОЕ ЗАВЕДЕНИЕ РОССИИ**

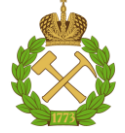

#### **МИНИСТЕРСТВО НАУКИ И ВЫСШЕГО ОБРАЗОВАНИЯ РОССИЙСКОЙ ФЕДЕРАЦИИ федеральное государственное бюджетное образовательное учреждение высшего образования САНКТ-ПЕТЕРБУРГСКИЙ ГОРНЫЙ УНИВЕРСИТЕТ**

**СОГЛАСОВАНО**

**УТВЕРЖДАЮ**

\_\_\_\_\_\_\_\_\_\_\_\_\_\_\_\_\_\_\_\_\_\_\_\_\_ **Руководитель ОПОП ВО профессор В.П. Зубов**

**\_\_\_\_\_\_\_\_\_\_\_\_\_\_\_\_\_\_\_\_\_\_ Проректор по образовательной деятельности Д.Г. Петраков**

# **РАБОЧАЯ ПРОГРАММА ДИСЦИПЛИНЫ ПРОВЕДЕНИЕ ВЫРАБОТОК В КАРЬЕРЕ**

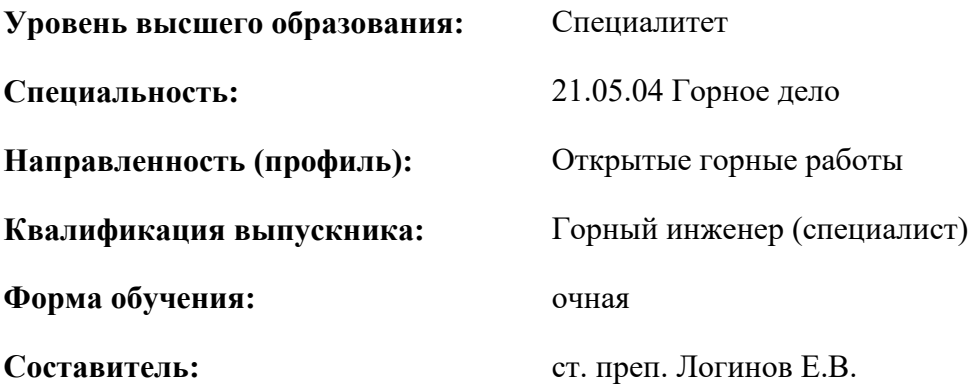

Санкт-Петербург

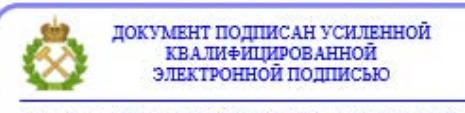

Сертификат: 00F3 503F 985D 6537 76D4 6643 ВD9В 6D2D 1С Владелец: Пашкевич Наталья Владимировна<br>Действителен: с 27.12.2022 по 21.03.2024

**Рабочая программа дисциплины** «Проведение выработок в карьере» разработана:

- в соответствии с требованиями ФГОС ВО – специалитет по специальности «21.05.04.Горное дело», утвержденного приказом Минобрнауки России № 987 от 12.08.2020 г.;

- на основании учебного плана специалитета по специальности «21.05.04.Горное дело» направленность (профиль) «Открытые горные работы».

Составитель \_\_\_\_\_\_\_\_\_\_\_ к.т.н., ст. преп. кафедры РМПИ Логинов Е.В.

**Рабочая программа рассмотрена и одобрена** на заседании кафедры разработки месторождений полезных ископаемых от 03.02.2022 г., протокол № 7.

Заведующий кафедрой

д.т.н., проф. Зубов В.П.

#### **Рабочая программа согласована:**

Начальник управления учебнометодического обеспечения образовательного процесса

\_\_\_\_\_\_\_\_\_\_\_\_ к.т.н. Иванова П.В.

## **1.ЦЕЛИ И ЗАДАЧИ ДИСЦИПЛИНЫ**

#### **Цели и задачи дисциплины**

Цель дисциплины «Проведение выработок в карьере» — приобретение студентами знаний по месторождениям полезных ископаемых, как объектов открытой разработки, по элементам и параметрам и показателям карьеров, основным и вспомогательным технологическим процессам в карьере.

Основной задачей дисциплины «Проведение выработок в карьере» является формирование связного концептуального представления о выработках, применяемых на карьерах, способах их проведения, а также базовых принципах и способах выбора основного и вспомогательного технологического оборудования при открытой разработке месторождений полезных ископаемых.

## **2. МЕСТО ДИСЦИПЛИНЫ В СТРУКТУРЕ ОПОП ВО**

Дисциплина «Проведение выработок в карьере» относится к части, формируемой участниками образовательных отношений Блока 1 «Дисциплины (модули)» основной профессиональной образовательной программы по специальности «21.05.04 Горное дело» и изучается в пятом семестре.

Предшествующими курсами, на которых непосредственно базируется дисциплина «Проведение выработок в карьере», являются: «Введение в специальность», «История науки и техники открытых горных работ», «Процессы открытых горных работ».

Дисциплина «Проведение выработок в карьере» является основополагающей для изучения следующих дисциплин: «Вскрытие карьерных полей», «Основы проектирования горных предприятий», «Планирование открытых горных работ», «Проектирование карьеров».

Особенностью дисциплины является обеспечение подготовки современных специалистов для горного производства за счет изучения способов рационального проведения выработок на открытых горных работах.

#### **3. ПЛАНИРУЕМЫЕ РЕЗУЛЬТАТЫ ОБУЧЕНИЯ ПО ДИСЦИПЛИНЕ, СООТНЕСЕННЫЕ С ПЛАНИРУЕМЫМИ РЕЗУЛЬТАТАМИ ОСВОЕНИЯ ОБРАЗОВАТЕЛЬНОЙ ПРОГРАММЫ**

Процесс изучения дисциплины «Проведение выработок в карьере» направлен на формирование следующих компетенций:

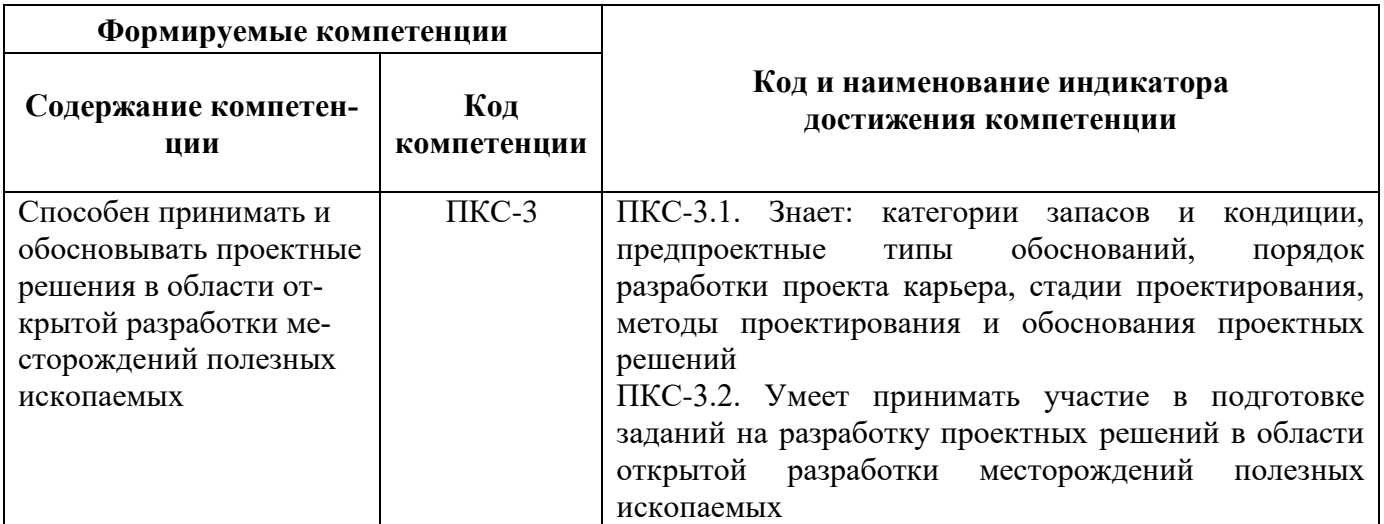

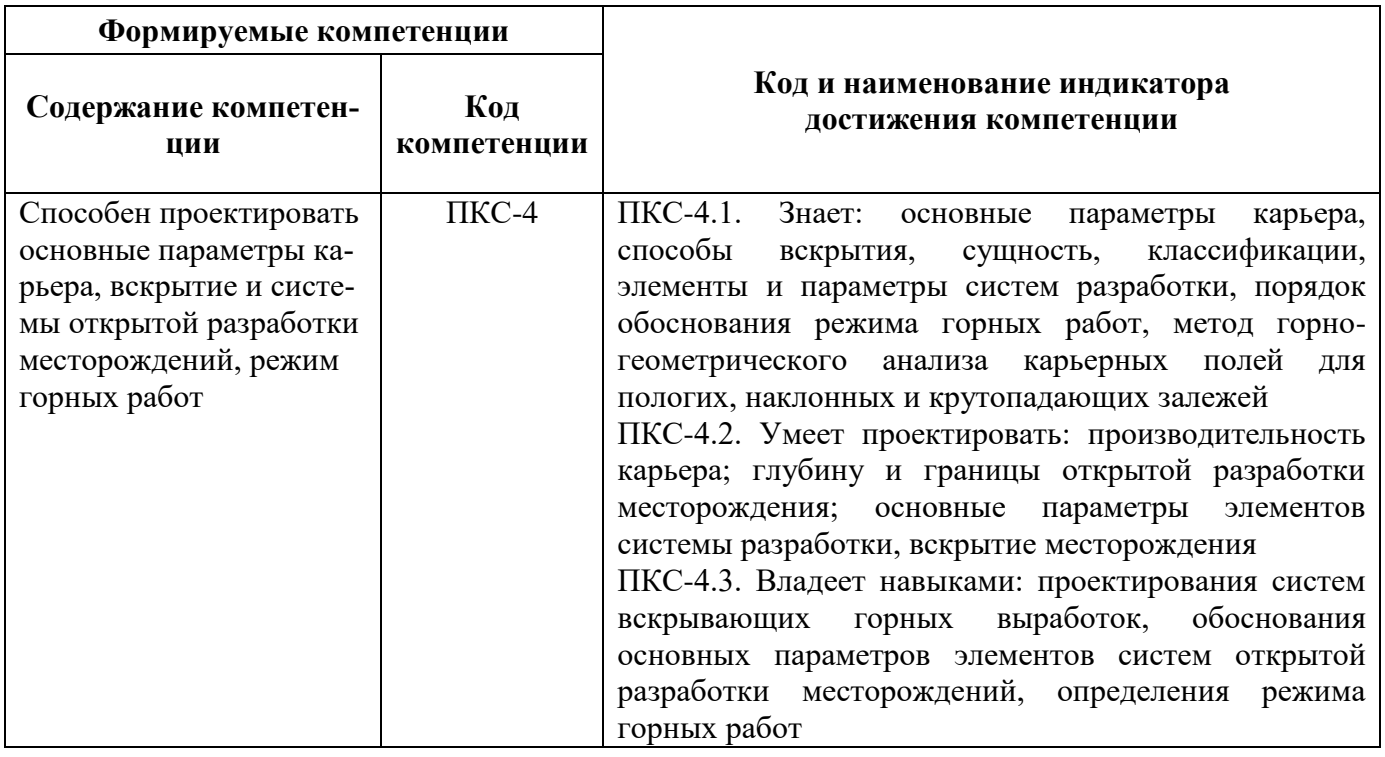

# **4. СТРУКТУРА И СОДЕРЖАНИЕ ДИСЦИПЛИНЫ**

# **4.1. Объем дисциплины и виды учебной работы**

Общая трудоёмкость учебной дисциплины составляет *3* зачётных единицы, *108* ак. часа.

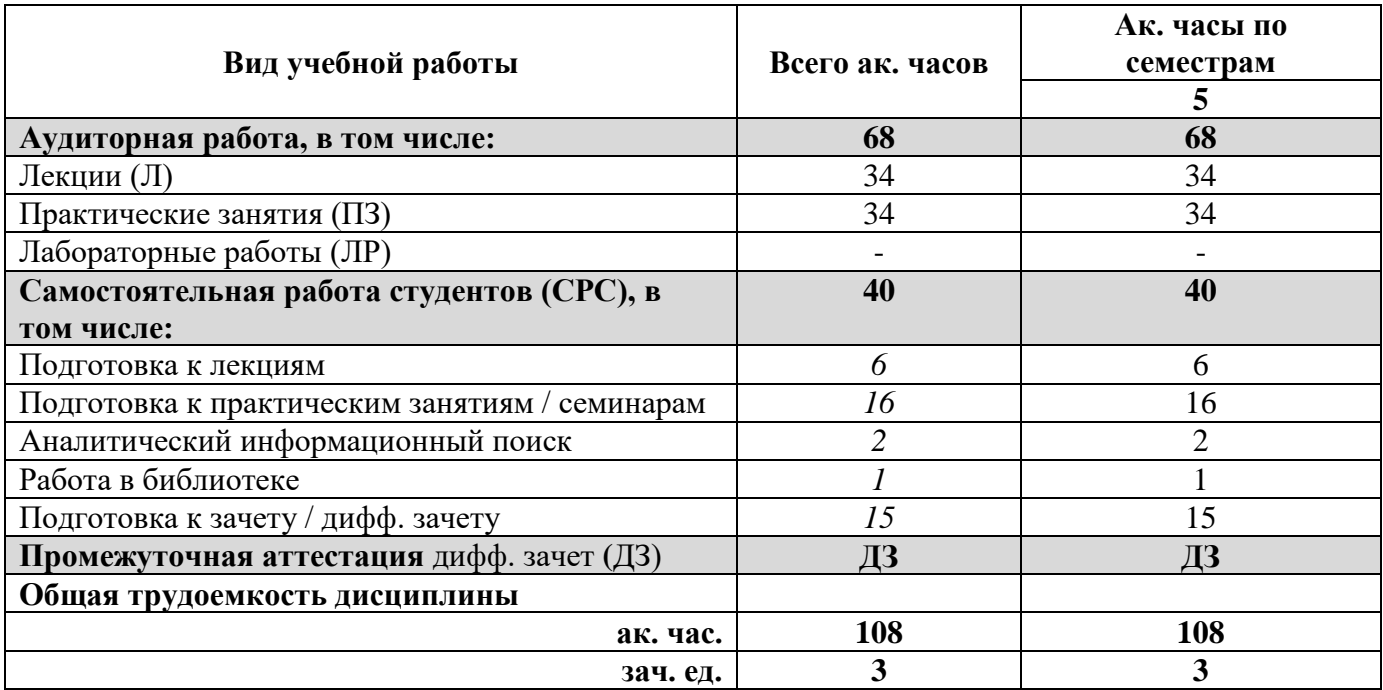

# **4.2. Содержание дисциплины**

Учебным планом предусмотрены: лекции, практические занятия и самостоятельная работа.

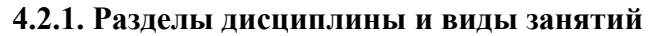

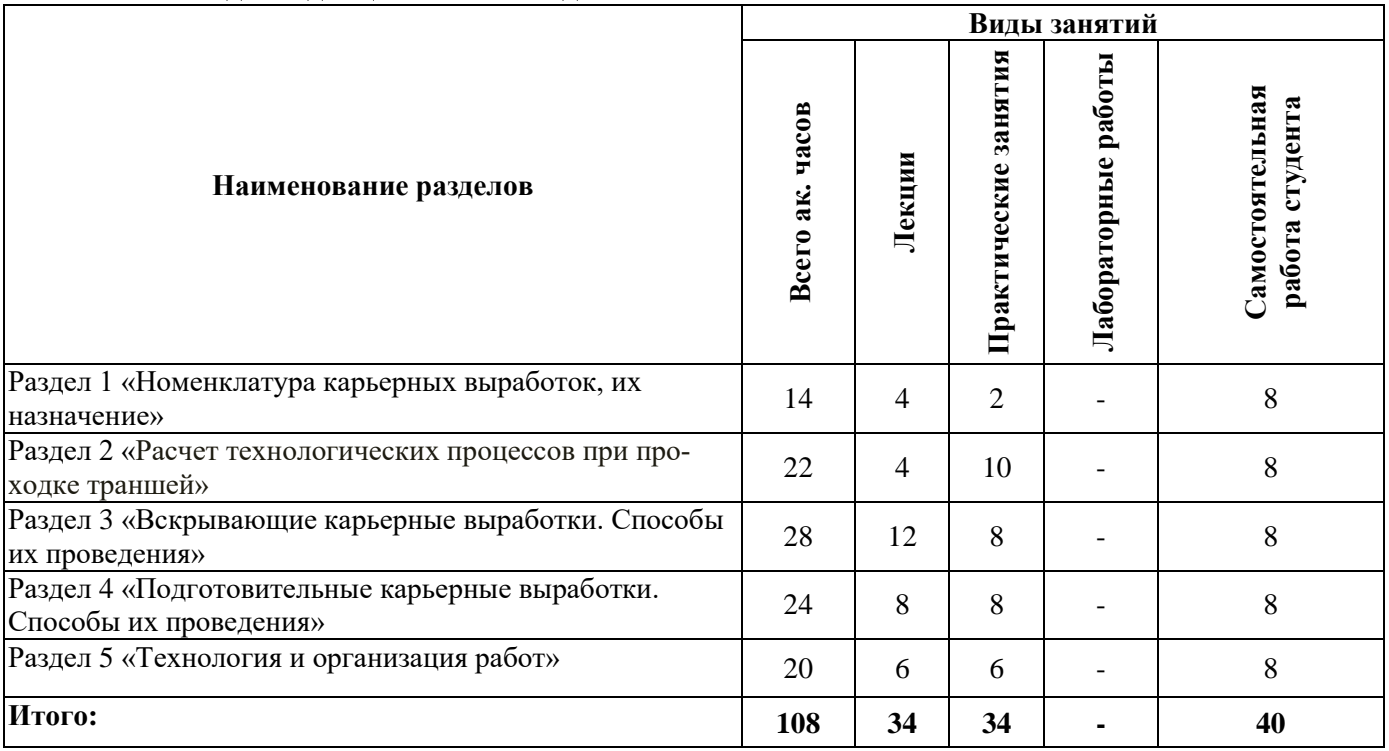

# **4.2.2.Содержание разделов дисциплины**

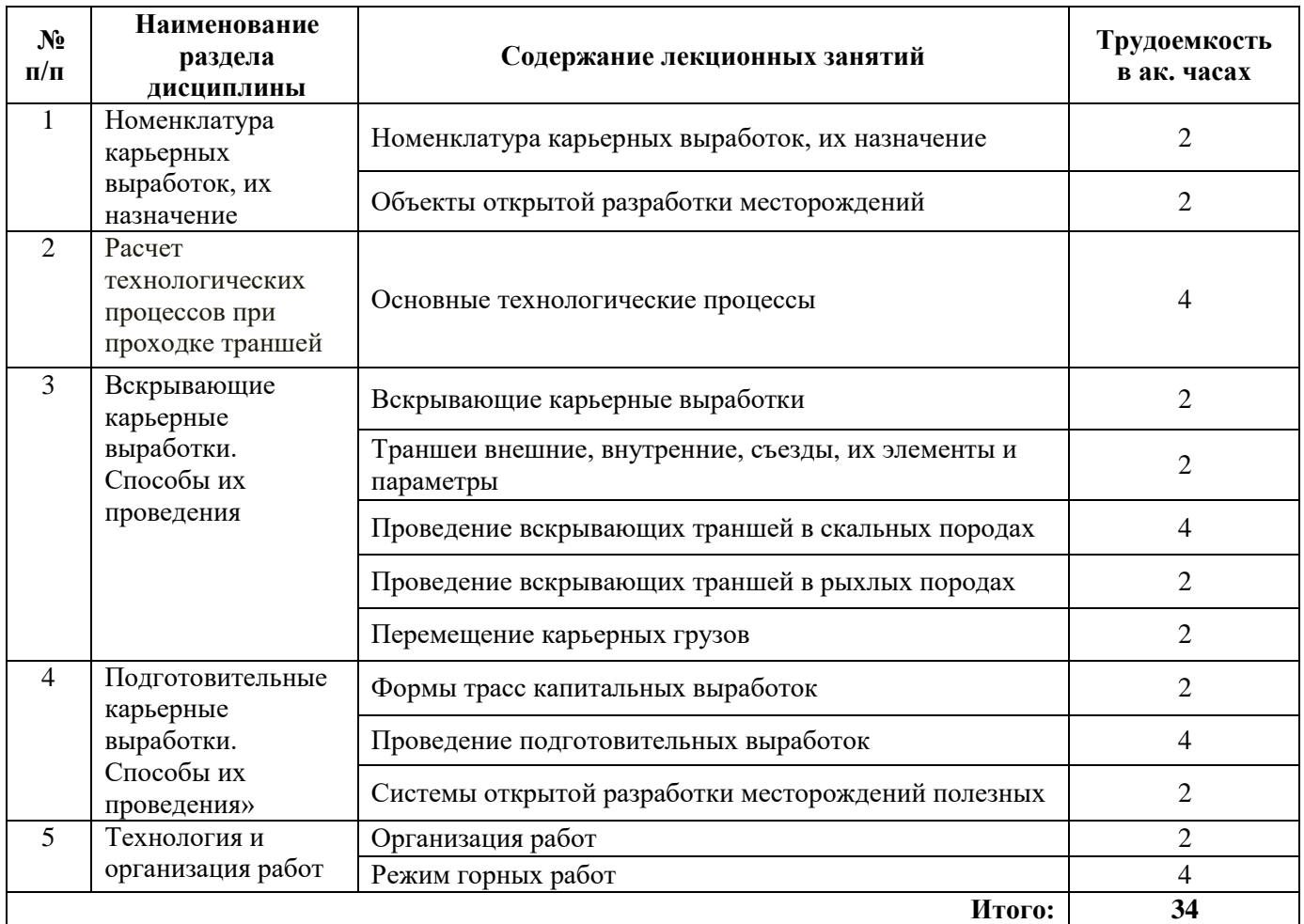

#### **4.2.3. Практические занятия**

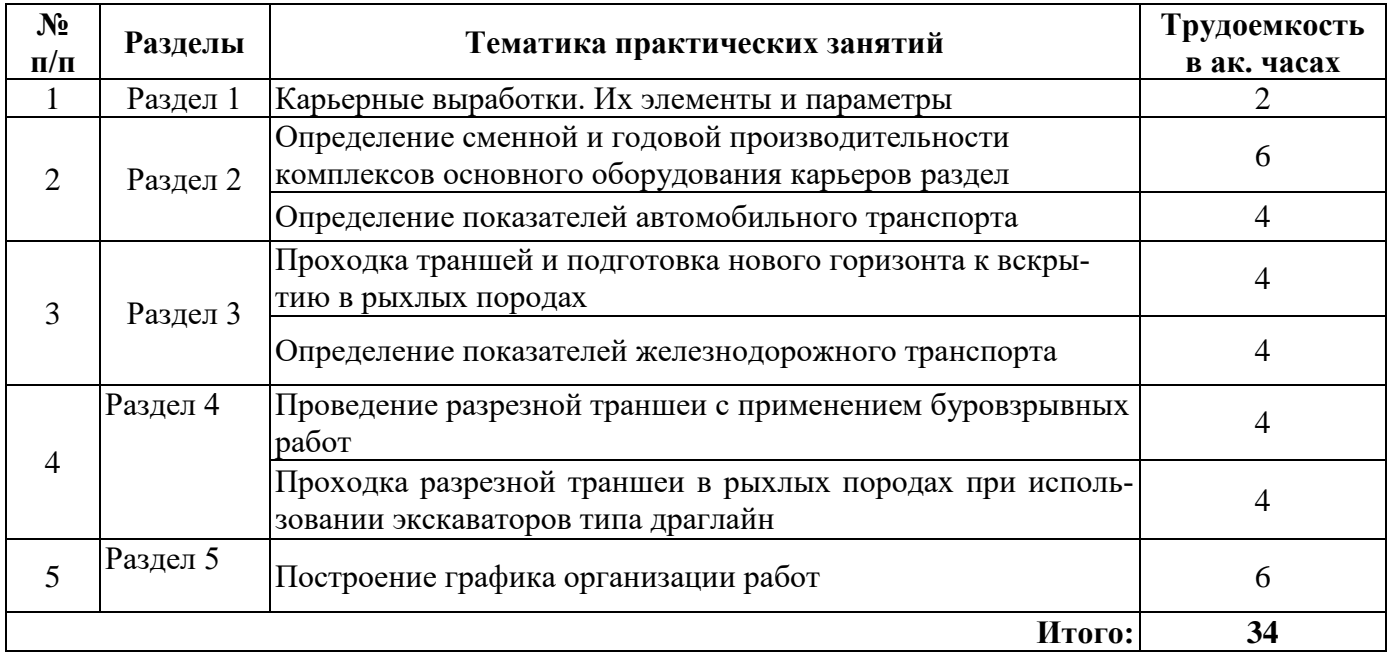

### **4.2.4. Лабораторные работы**

Лабораторные работы не предусмотрены

### **4.2.5. Курсовые работы (проекты)**

Курсовые работы (проекты) не предусмотрены

### **5. ОБРАЗОВАТЕЛЬНЫЕ ТЕХНОЛОГИИ**

В ходе обучения применяются:

**Лекции**, которые являются одним из важнейших видов учебных занятий и составляют основу теоретической подготовки обучающихся. Цели лекционных занятий:

-дать систематизированные научные знания по дисциплине, акцентировать внимание на наиболее сложных вопросах дисциплины;

-стимулировать активную познавательную деятельность обучающихся, способствовать формированию их творческого мышления.

**Практические занятия.** Цели практических занятий:

-совершенствовать умения и навыки решения практических задач.

Главным содержанием этого вида учебных занятий является работа каждого обучающегося по овладению практическими умениями и навыками профессиональной деятельности.

**Лабораторные работы.** Цели лабораторных занятий:

-углубить и закрепить знания, полученные на лекциях и в процессе самостоятельной работы обучающихся с учебной и научной литературой;

Главным содержанием этого вида учебных занятий является работа каждого обучающегося по овладению практическими умениями и навыками профессиональной деятельности.

**Консультации** (текущая консультация, накануне дифф. зачета) является одной из форм руководства учебной работой обучающихся и оказания им помощи в самостоятельном изучении материала дисциплины, в ликвидации имеющихся пробелов в знаниях, задолженностей по текущим занятиям, в подготовке письменных работ (проектов).

Текущие консультации проводятся преподавателем, ведущим занятия в учебной группе, научным руководителем и носят как индивидуальный, так и групповой характер.

**Самостоятельная работа обучающихся** направлена на углубление и закрепление знаний, полученных на лекциях и других занятиях, выработку навыков самостоятельного активного приобретения новых, дополнительных знаний, подготовку к предстоящим учебным занятиям и промежуточному контролю.

## **6. ОЦЕНОЧНЫЕ СРЕДСТВА ДЛЯ ТЕКУЩЕГО КОНТРОЛЯ УСПЕВАЕМОСТИ, ПРОМЕЖУТОЧНОЙ АТТЕСТАЦИИ ПО ИТОГАМ ОСВОЕНИЯ ДИСЦИПЛИНЫ**

*6.1. Оценочные средства для самостоятельной работы и текущего контроля успеваемости*

#### **Раздел 1. Номенклатура карьерных выработок, их назначение**

- 1. Вскрывающие выработки
- 2. Подготовительные выработки
- 3. Специальные карьерные выработки
- 4. Съезды, полутраншеи
- 5. Рудоскаты и породоскаты

#### **Раздел 2. Расчет технологических процессов при проходке траншей**

- 1. Проходка траншей без применения транспортных средств
- 2. Проходка траншей с применением транспортных средств
- 3. Совместная проходка въездной и разрезной траншей
- 4. Проходка траншеи тракторными скреперами
- 5. Проходка траншеи с переэкскавацией пород

## **Раздел 3. Вскрывающие карьерные выработки. Способы их проведения**

- 1. Основные элементы и параметры вскрывающей и разрезной траншей
- 2. Ширина траншеи по дну при ж/д транспорте
- 3. Ширина траншеи по дну при использовании автомобильного транспорта
- 4. Проведение вскрывающих траншей в рыхлых породах
- 5. Параметры проходки вскрывающей траншеи в скальных породах
- **Раздел 4. Подготовительные карьерные выработки. Способы их проведения**

#### 1. Длина горизонтальной въездной траншеи.

- 2. Ширина разрезной траншеи в скальных породах.
- 3. Проведение котлованов.
- 4. Проходка траншей торцевым забоем.
- 5. Ширина траншеи по дну при тупикой схеме подачи транспортных средств.

#### **Раздел 5. Технология и организация работ**

- 1. Буровые работы.
- 2. График организации работ при тупиковом способе проходки траншей.
- 3. График организации работ при послойной проходке траншей.
- 4. Особенности взрывных работ при проходке траншей.
- 5. Полный цикл по проходке траншей.

#### *6.2. Оценочные средства для проведения промежуточной аттестации (дифф. зачета) 6.2.1. Примерный перечень вопросов/заданий к дифф. зачету (по дисциплине):*

- 1. По назначению карьерные выработки подразделяются на
- 2. Постоянные капитальные траншеи проводятся (строятся)
- 3. Площадки примыкания в схеме капитального вскрытия служат

4. Рудоспуски (породоспуски) являются специальными вскрывающими выработками, обеспечивающими грузо-транспортную связь

5. Карьерный рудоспуск (породоспуск) круглого сечения имеет диаметр d<sub>p</sub>, м

6. Диаметр карьерного рудоспуска (породоспуска) с максимальным куском горной массы  $d_k$ должен находится в соотношении

7. Для контроля за движением горной массы параллельно нижней части рудоспуска проходят

8. Проведение горных выработок и транспортных коммуникаций между рабочими горизонтами карьера и пунктами приема горной массы в карьере и на поверхности, создание первоначального фронта горных работ и установленного объема вскрытых запасов

9. Способы вскрытия, при которых переход с уступа на уступ направление движения транспортных средств не изменяется

10. Способы вскрытия, при которых направление движения транспортных средств при вскрытии смежных уступов меняется на противоположное

11. Способы вскрытия, при которых направление движения при спуске на нижележащие уступы (или подъеме на верхние уступы) изменяется на противоположное не на каждом уступе, а через несколько уступов

12. Вскрывающими выработками являются

13. Подготовительными выработками в карьере являются

14. Наклонные выработки, служащие для размещения в них транспортных коммуникаций и обеспечения грузо-транспортной связи карьера с поверхностью - это

15. Горные выработки, предназначенные для создания фронта горных работ на вновь вскрытых горизонтах - это

16. Карьерные выработки, представляющие собой стволы особой конструкции и предназначенные для обеспечения грузопотока п.и. или вскрышных пород в сложных топографических условиях

17. Выработки лоткового типа по склону горы, которые служат промежуточным звеном в комбинированном транспорте

18. Наклонная выработка переменного треугольного сечения, проходимая непосредственно по откосу уступа при отработке рыхлых пород, либо по взорванной горной массе при отработке скальных пород

19. Какие виды берм бывают на карьерах?

20. В чем заключается подготовка поверхности карьерного поля к разработке?

21. Какие мероприятия относятся к подготовке горных пород к выемке?

22. Какой вид железнодорожных вагонов наиболее часто используется в карьере для транспортирования горной массы?

23. Самосвалы с каким видом разгрузки используются на современных карьерах?

24. Сколько существует основных способов вскрытия карьерных полей?

25. Способ вскрытия карьерных полей комбинацией открытых, подземных горных выработок, земляных сооружений и грузоподъемных устройств

26. Способ вскрытия карьерных полей кабель-кранами или башенными экскаваторами

27. Способ вскрытия карьерных полей плотинами, перемычками, насыпями

28. Породы, с какой крепостью по шкале проф. М.М. Протодьяконова, относят к полускальным?

29. Коэффициент разрыхления горной породы характеризует

30. Назначение вспомогательных технологических процессов

# **6.2.2. Примерные тестовые задания к дифф. зачету**

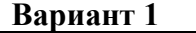

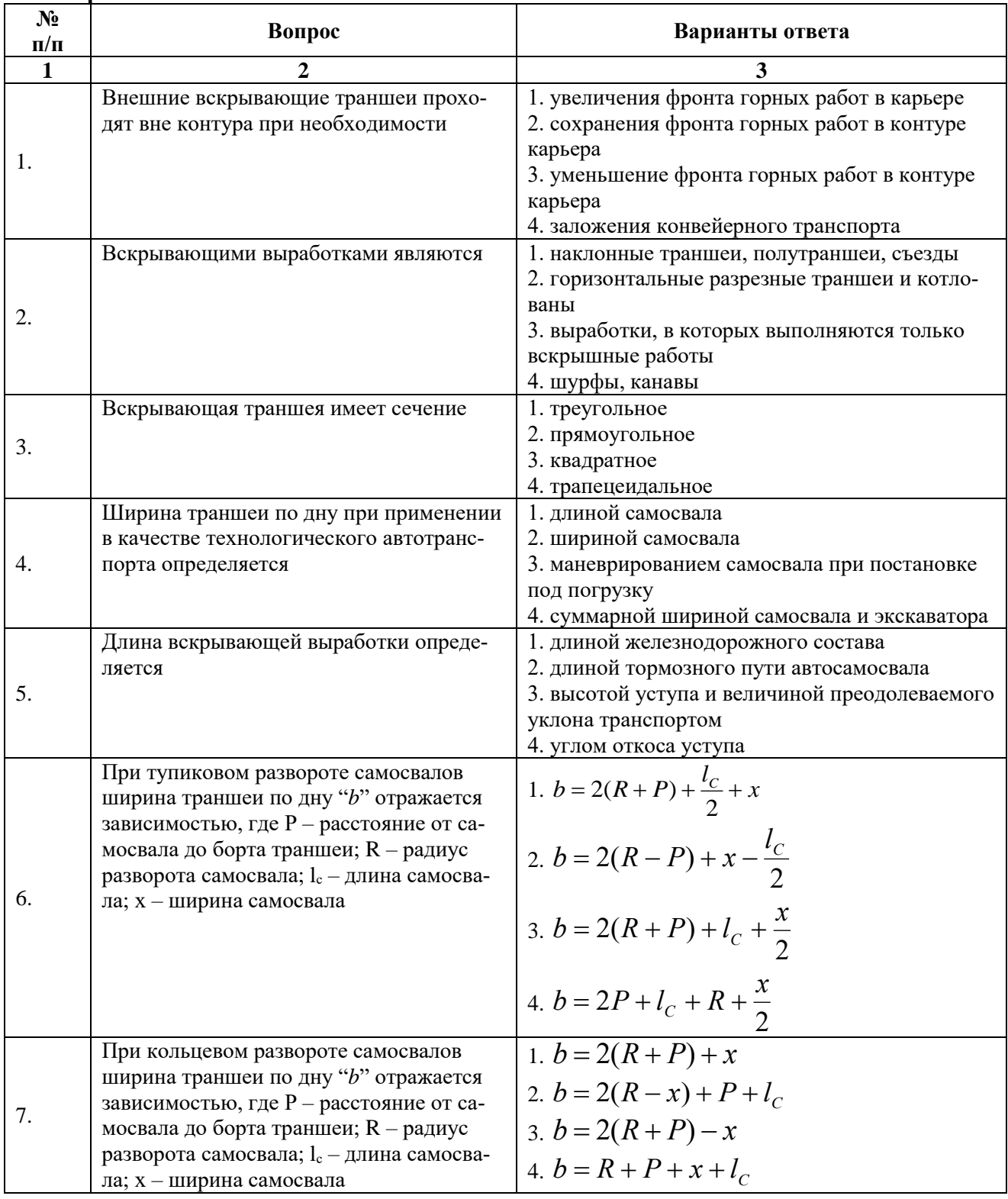

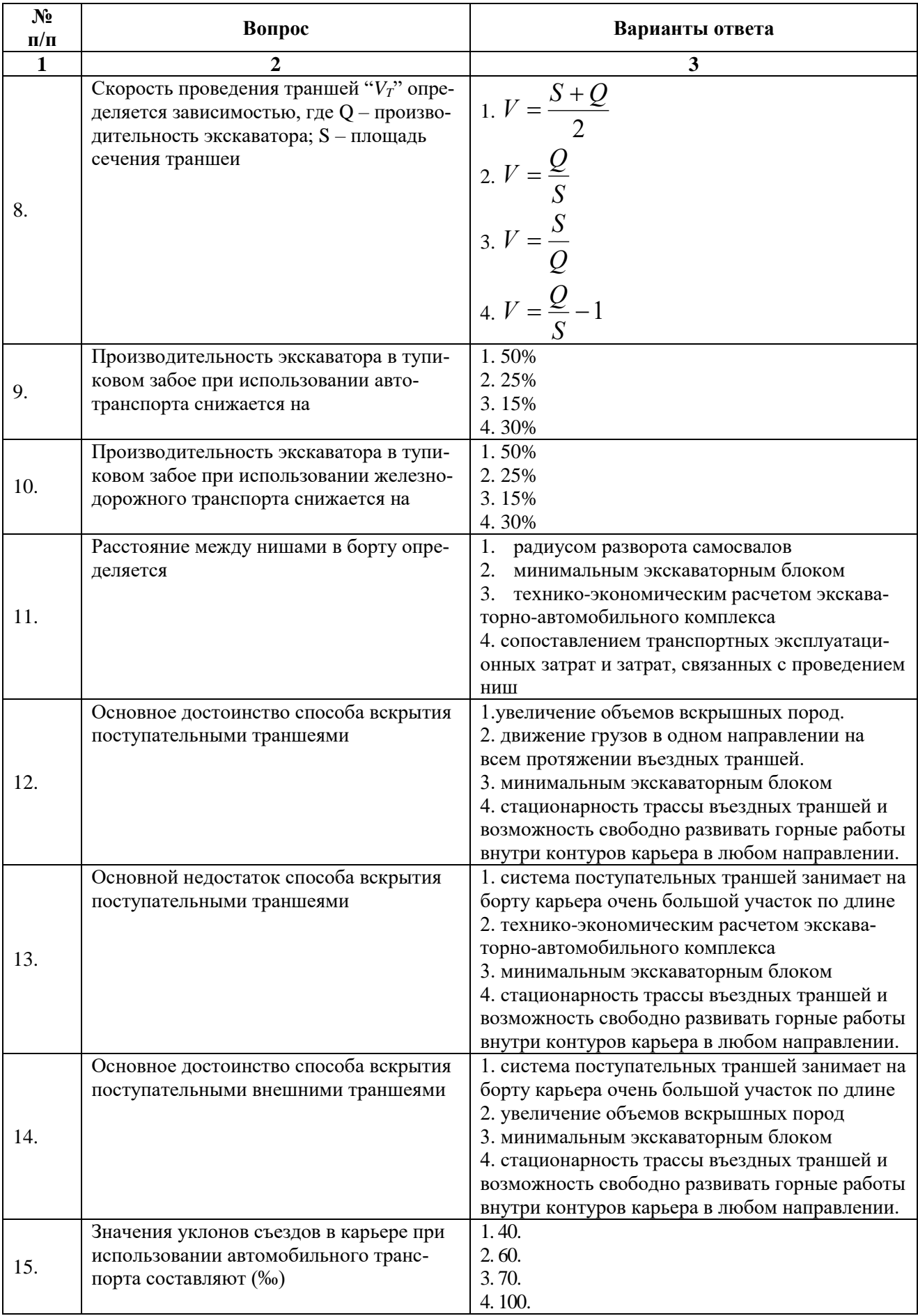

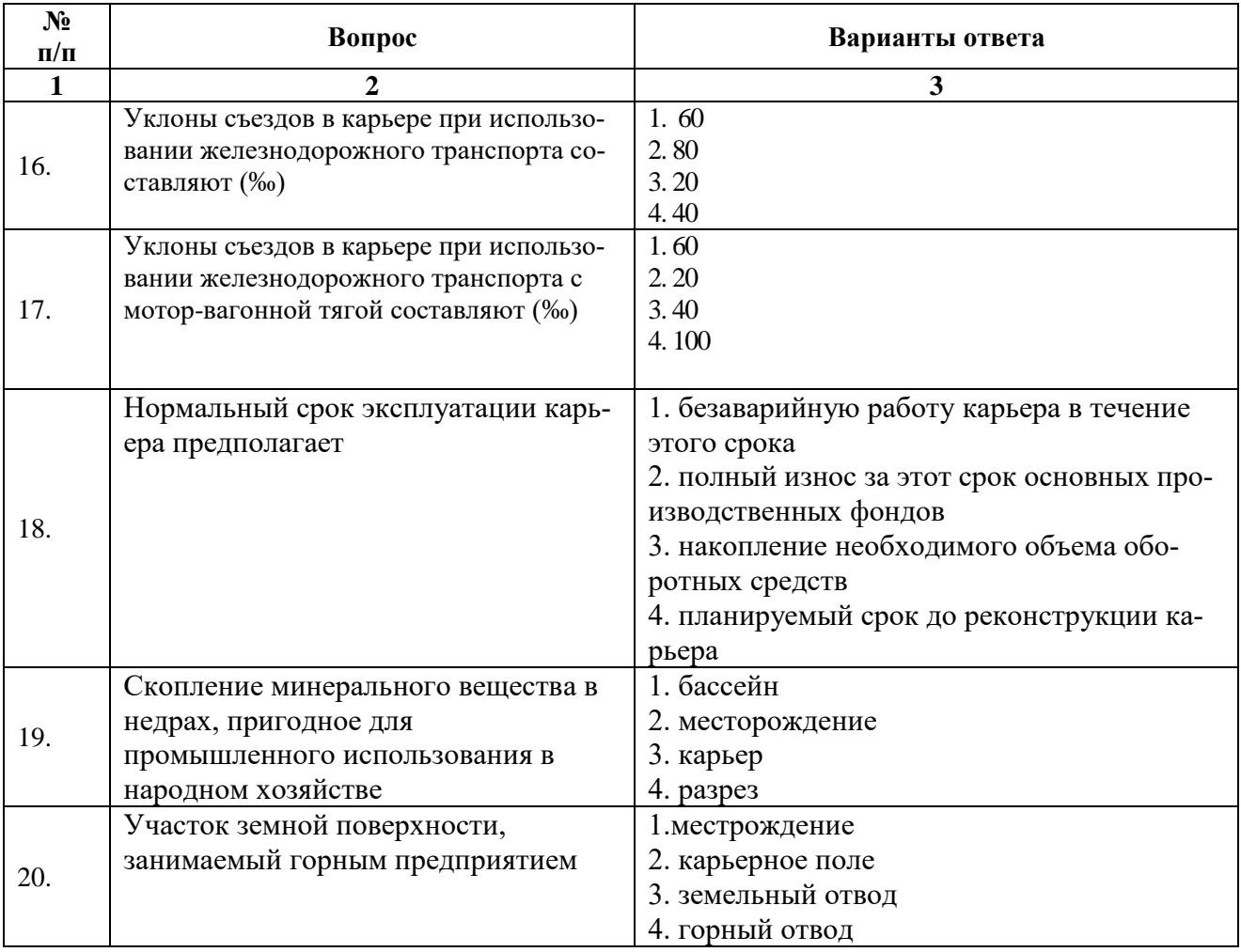

#### **Вариант 2**

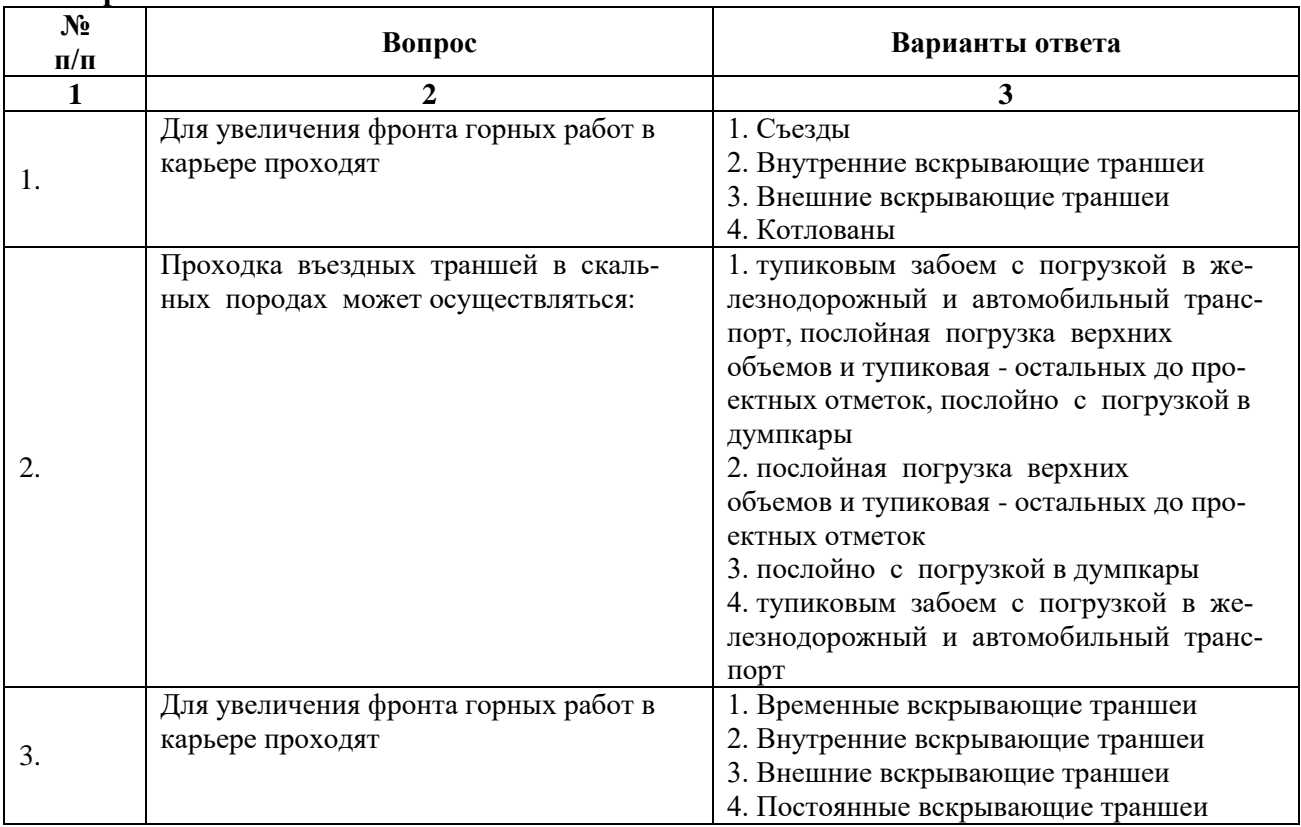

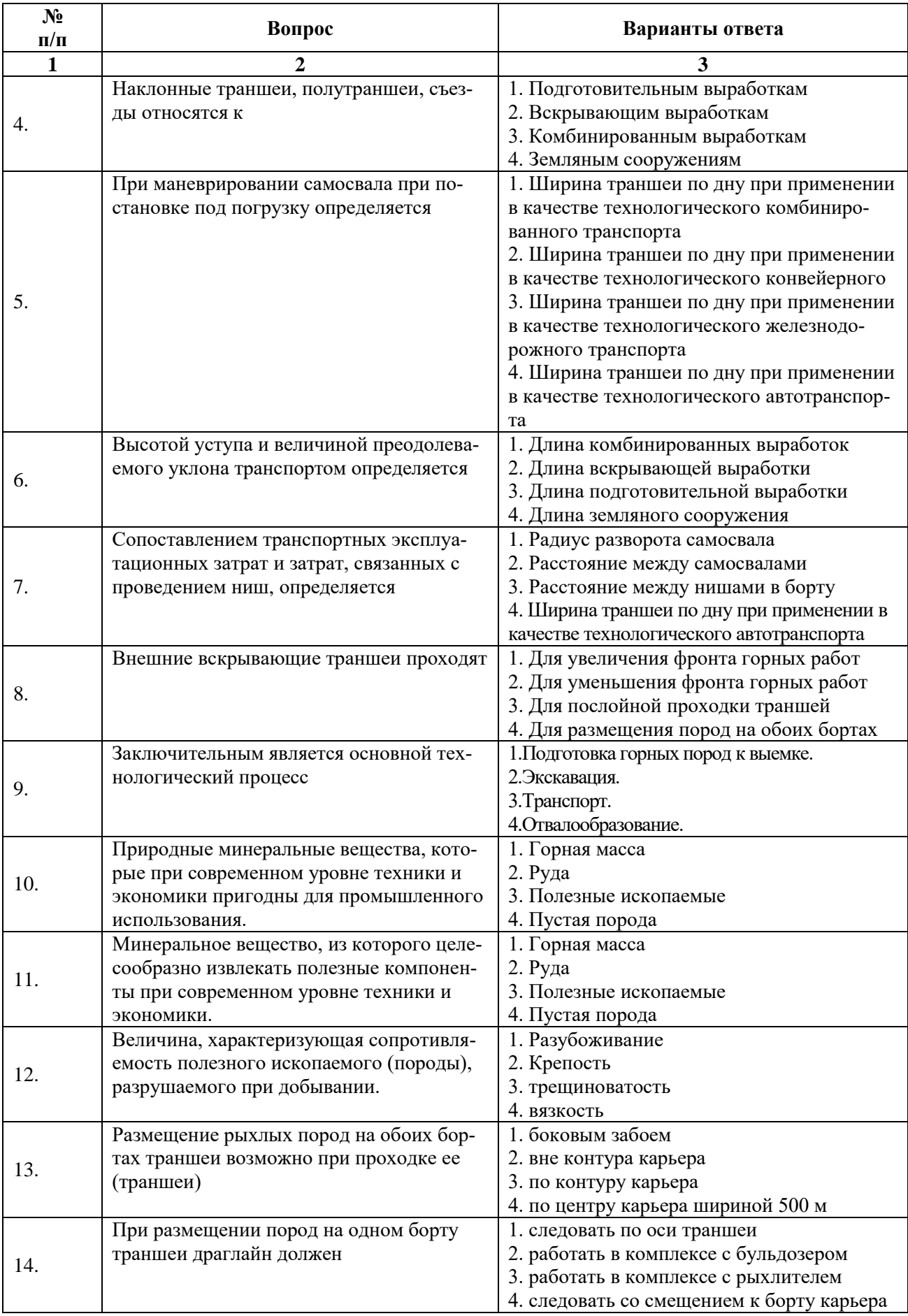

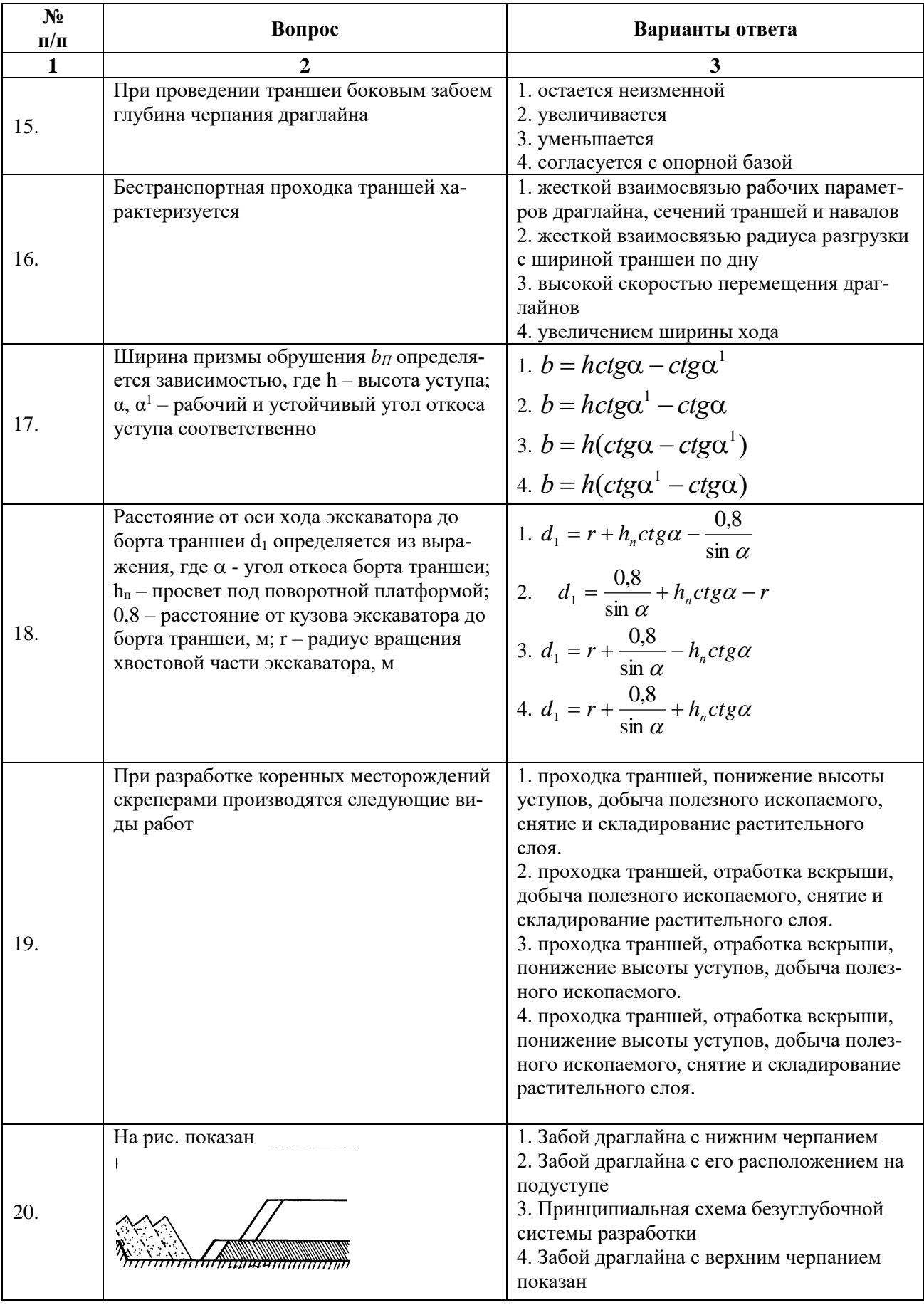

# **Вариант 3**

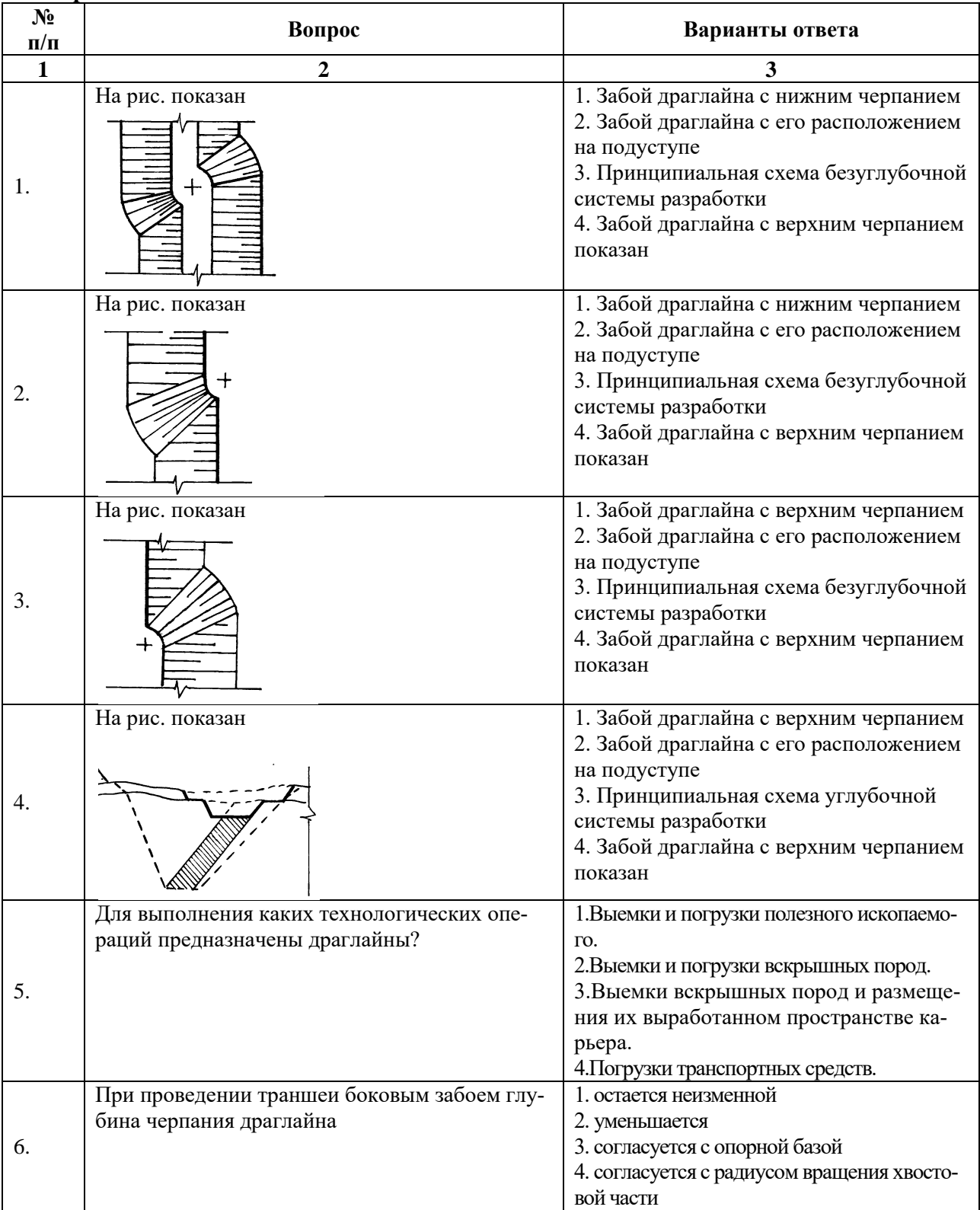

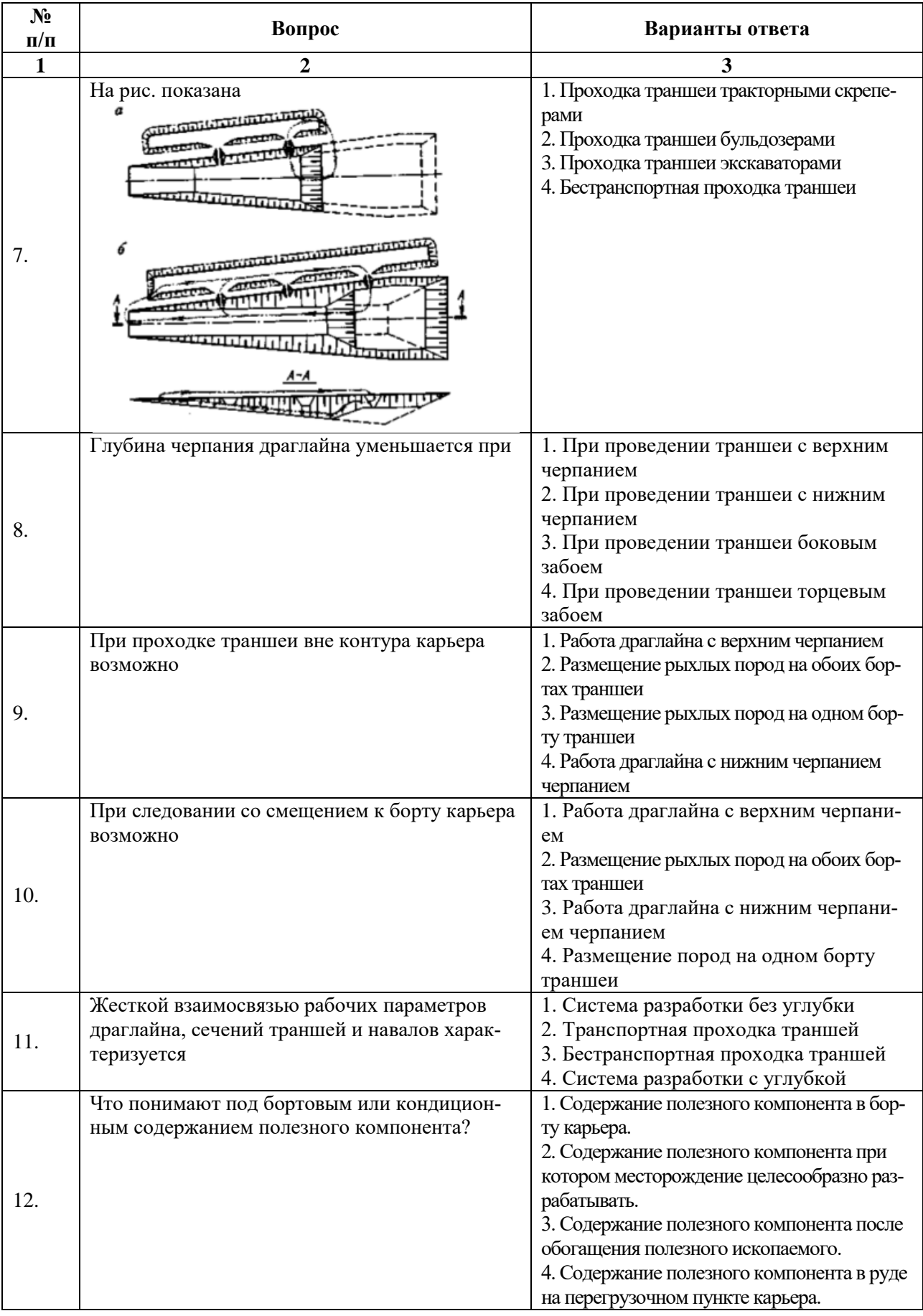

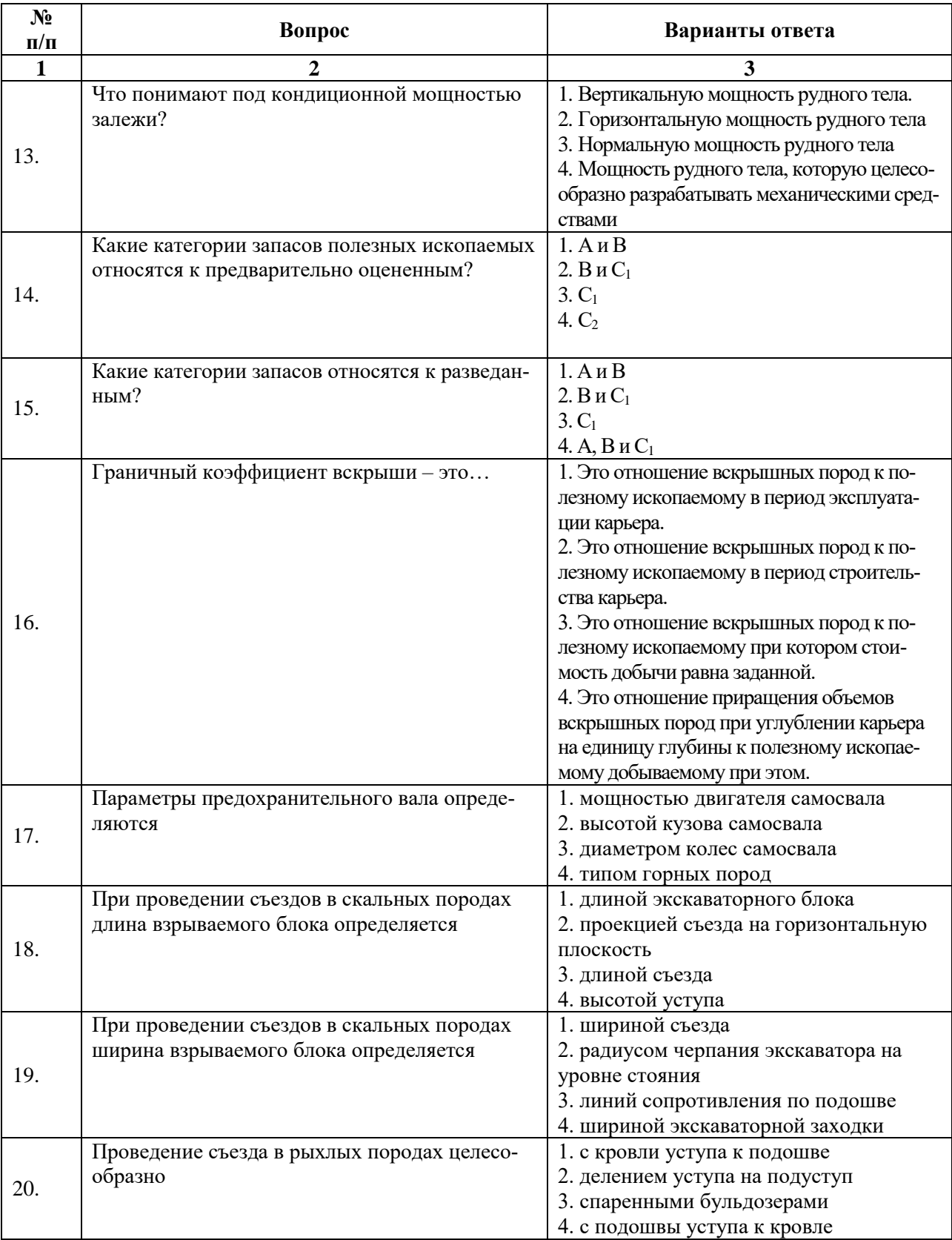

## **6.3. Описание показателей и критериев контроля успеваемости, описание шкал оценивания**

**6.3.1. Критерии оценок промежуточной аттестации (дифференцированного зачета)**

*Примерная шкала оценивания знаний по вопросам/выполнению заданий дифференцированного зачета:* 

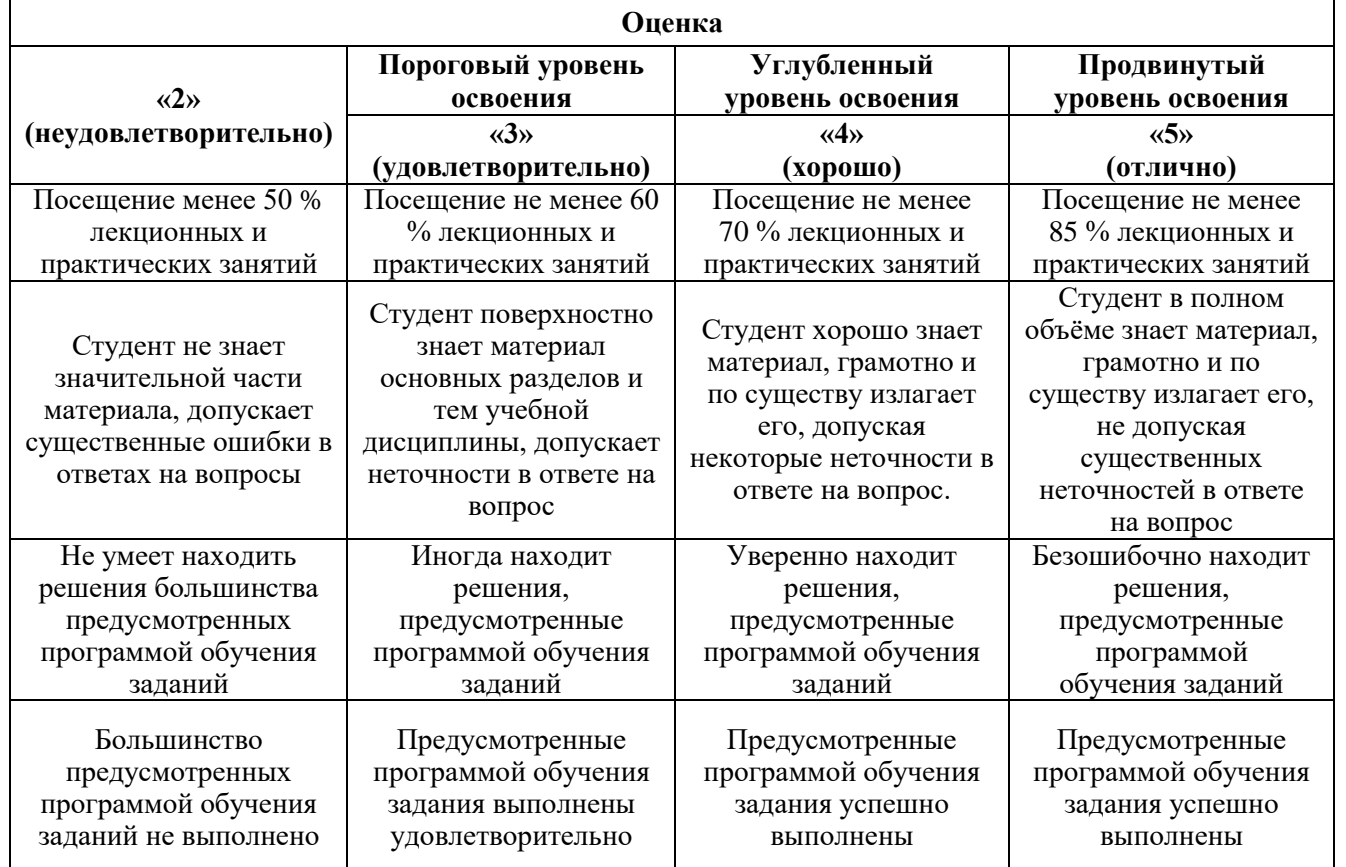

#### *Примерная шкала оценивания знаний в тестовой форме:*

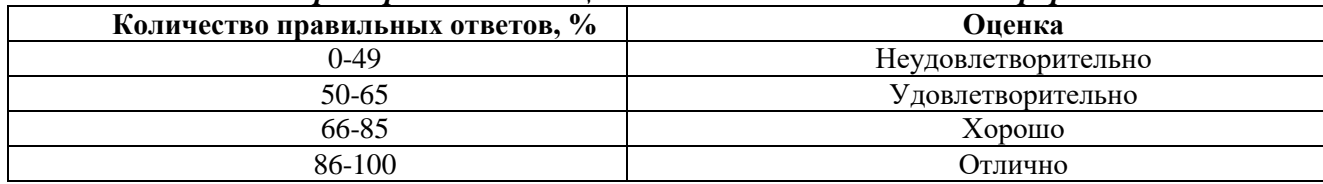

### **7. УЧЕБНО-МЕТОДИЧЕСКОЕ И ИНФОРМАЦИОННОЕ ОБЕСПЕЧЕНИЕ ДИСЦИПЛИНЫ**

## **7.1. Рекомендуемая литература**

#### **7.1.1. Основная литература**

1. Бахаева, С. П. Планирование горных работ на разрезах : учебное пособие / С. П. Бахаева, Е. В. Ананенко. — Кемерово : КузГТУ имени Т.Ф. Горбачева, 2020. — 161 с. — ISBN 978-5- 00137-143-4. — Текст : электронный // Лань : электронно-библиотечная система. — URL: https://e.lanbook.com/book/145116 . .

2. Боровков Ю.А. Основы горного дела: учебник для вузов / Ю.А. Боровков, В.П. Дробаденко, Д.Н. Ребриков. — 5-е изд., стер. — Санкт-Петербург: Лань, 2021. — 468 с. — ISBN 978-5-8114-8179-8. — Текст: электронный // Лань: электронно-библиотечная система. — URL: https://e.lanbook.com/book/173101

3. Ермолаев, В. А. Моделирование структуры производственного процесса карьера : монография / В. А. Ермолаев, А. В. Селюков. — Кемерово : КузГТУ имени Т.Ф. Горбачева, 2020. — 113 с. — ISBN 978-5-00137-145-8. — Текст : электронный // Лань : электронно-библиотечная система. — URL: https://e.lanbook.com/book/200858

4. Косолапов, А. И. Технология разработки месторождений известняка при комплексном освоении техногенных георесурсов недр : монография / А. И. Косолапов, Ю. П. Пташник. - Красноярск : Сиб. федер. ун-т, 2019. - 128 с. - ISBN 978-5-7638-4077-3. - Текст : электронный. - URL: https://znanium.com/catalog/product/1818723

5. Фомин С. И. Планирование открытых горных работ : учебное пособие для вузов / С.И. Фомин, Д.Н. Лигоцкий, К.Р. Аргимбаев. — 3-е изд., стер. — Санкт-Петербург : Лань, 2021. — 60 с. — ISBN 978-5-8114-8225-2. — Текст : электронный // Лань : электронно-библиотечная система. — URL:<https://e.lanbook.com/book/173145>

#### **7.1.2. Дополнительная литература**

1.Арсентьев А.И. Вскрытие и системы разработки карьерных полей. М.: «Недра», 1981, - 278с.

2. Анистратов Ю.И. Справочник по открытым горным работам / Ю.И. Анистратов, К.Ю. Анистратов, М.И. Щадов // – М.: НТЦ «Горное дело», 2010, - 780с.

3. Основы горного дела: Учебник для вузов / Егоров П.В., Бобер Е.А., Кузнецов Ю.Н., - 2-е изд., стер. - Москва :МГГУ, 2006. - 408 с.: ISBN 5-7418-0448-9. - Текст : электронный. - URL: https://znanium.com/catalog/product/996280

4. Основы горного дела: Учебник для вузов / Егоров П.В., Бобер Е.А., Кузнецов Ю.Н., - 2-е изд., стер. - Москва: МГГУ, 2006. - 408 с.: ISBN 5-7418-0448-9. - Текст : электронный. - URL: https://znanium.com/catalog/product/996280

5. Горное дело: словарь / под редакцией К. Н. Трубецкого. — 5-е изд., перераб. и доп. — Москва: Горная книга, 2016. — 635 с. — ISBN 978-5-98672-435-5. — Текст : электронный // Лань : электронно-библиотечная система. — URL: https://e.lanbook.com/book/101779

#### **7.1.3. Учебно-методическое обеспечение**

1. Открытые горные работы. Методические указания к практическим занятиям / Санкт-Петербургский горный университет. Сост.: В.В. Иванов., Д.Н. Лигоцкий, Е.В. Логинов. СПб, 2018. 41 с.

2. Открытая разработка месторождений полезных ископаемых: Методические указания к самостоятельной работе / Санкт-Петербургский горный университет. Сост.: В.В. Иванов. СПб, 2018. 15 с. Режим доступа: http://ior.spmi.ru/

#### **7.2. Базы данных, электронно-библиотечные системы, информационно-справочные и поисковые системы**

1. Библиотека Гумер - гуманитарные науки — URL: http://www.gumer.info/.

2. Библиотека: Интернет-издательство — URL: http://www.magister.msk.ru/library/.

3. Европейская цифровая библиотека Europeana — URL: http://www.europeana.eu/portal.

4. Мировая цифровая библиотека — URL: http://wdl.org/ru.

5. Научная электронная библиотека «eLIBRARY» — URL: https://elibrary.ru.

6. Научная электронная библиотека «Scopus» — URL: https://www.scopus.com.

7. Научная электронная библиотека ScienceDirect — URL: http://www.sciencedirect.com.

8. Система ГАРАНТ: электронный периодический справочник [Электронный ресурс] — URL: www.garant.ru.

9. Федеральное хранилище «Единая коллекция цифровых образовательных ресурсов» — URL: http://school-collection.edu.ru/.

10. Федеральный портал «Российское образование» — URL: http://www.edu.ru/.

11. Электронная библиотека Российской Государственной Библиотеки (РГБ) — URL: http://www.rsl.ru/.

12. Электронная библиотека учебников — URL: http://studentam.net.

13. Электронная библиотечная система «Национальный цифровой ресурс «Руконт» — URL: http://rucont.ru.

14. Электронно-библиотечная система — URL: http://www.sciteclibrary.ru.

15. Электронно-библиотечная система «Библиокомплектатор» (ЭБС IPRbooks) — URL: http://www.bibliocomplectator.ru.

16. Электронно-библиотечная система «Университетская библиотека онлайн» — URL: http://biblioclub.ru.

17. Электронно-библиотечная система «ЭБС IPR Books» — URL: http://www.iprbookshop.ru/auth.

18. Электронно-библиотечная система «ЭБС ЮРАЙТ» — URL: www.biblio-online.ru.

19. Электронно-библиотечная система Znanium.com — URL: http://znanium.com.

20. Электронно-библиотечная система Лань — URL: https://e.lanbook.com/books.

21. Электронный словарь Multitran — URL: http://www.multitran.ru.

22. Поисковые системы Yandex, Rambler, Yahoo и др

#### **8. МАТЕРИАЛЬНО-ТЕХНИЧЕСКОЕ ОБЕСПЕЧЕНИЕ ДИСЦИПЛИНЫ 8.1. Материально-техническое оснащение аудиторий:**

#### **Аудитория для проведения лекционных занятий.**

Учебная аудитория для проведения лекционных занятий оборудована мультимедийным комплексом iiyama. Лекционный курс читается с мультимедийным сопровождением – демонстрацией презентационного материала с помощью мультимедийного комплекса iiyama в комплекте с акустическими системами Bose.

Оснащенность аудитории: 88 посадочных мест, доска аудиторная – 1 шт., комплект мультимедийный – 1 шт., кафедра-стол – 1 шт. Стол двухместный – 44 шт. Стулья – 90 шт.

#### **8.2. Помещение для самостоятельной работы:**

Оснащенность помещения для самостоятельной работы: 13 посадочных мест. Стул – 27 шт., стол компьютерный - 13 шт., шкаф - 2 шт., доска аудиторная маркерная - 1 шт., АРМ учебное ПК (монитор + системный блок) – 14 шт. Доступ к сети «Интернет», в электронную информационно-образовательную среду Университета.

Перечень лицензионного программного обеспечения: Microsoft Windows 7 Professional:ГК № 1464-12/10 от 15.12.10 «На поставку компьютерного оборудования» ГК № 959-09/10 от 22.09.10 «На поставку компьютерной техники». ГК № 447-06/11 от 06.06.11 «На поставку оборудования». ГК № 984-12/11 от 14.12.11 «На поставку оборудования» Договор № 1105-12/11 от 28.12.2011 «На поставку компьютерного оборудования». Договор № 1106-12/11 от 28.12.2011 «На поставку компьютерного оборудования». ГК № 671-08/12 от 20.08.2012 «На поставку продукции», Microsoft Open License 60799400 от 20.08.2012, Microsoft Open License 48358058 от 11.04.2011, Microsoft

Open License 49487710 от 20.12.2011, Microsoft Open License 49379550 от 29.11.2011.

Microsoft Office 2010 Standard: Microsoft Open License 60799400 от 20.08.2012, Microsoft Open License 60853086 от 31.08.2012. Kaspersky antivirus 6.0.4.142.

Оснащенность помещения для самостоятельной работы: 17 посадочных мест. Доска для письма маркером – 1 шт., рабочие места студентов, оборудованные ПК с доступом в сеть университета – 17 шт., мультимедийный проектор – 1 шт., АРМ преподавателя для работы с мультимедиа – 1 шт. (системный блок, мониторы – 2 шт.), стол – 18 шт., стул – 18 шт. Доступ к сети «Интернет», в электронную информационно- образовательную среду Университета.

Перечень лицензионного программного обеспечения: Операционная система Microsoft Windows XP Professional ГК №797-09/09 от 14.09.09 «На поставку компьютерного оборудования».

Операционная система Microsoft Windows 7 Professional Microsoft Open License 49379550 от 29.11.2011.

Microsoft Office 2007 Standard Microsoft Open License 42620959 от 20.08.2007.

Оснащенность помещения для самостоятельной работы: 16 посадочных мест. Стол компьютерный для студентов (тип 4) - 3 шт., стол компьютерный для студентов (тип

 $6$ ) – 2 шт., стол компьютерный для студентов (тип 7) – 1 шт., кресло преподавателя (сетка, цвет черный) – 17 шт., доска напольная мобильная белая магнитно-маркерная «Magnetoplan» 1800мм×1200мм - 1 шт., моноблок Lenovo M93Z Intel Q87 – 17 шт., плакат

– 5 шт. Доступ к сети «Интернет», в электронную информационно-образовательную среду Университета.

Перечень лицензионного программного обеспечения: Microsoft Windows 7 Professional: Microsoft Open License 49379550 от 29.11.2011.

Microsoft Office 2007 Professional Plus: Microsoft Open License 46431107 от 22.01.2010.

CorelDRAW Graphics Suite X5 Договор №559-06/10 от 15.06.2010 «На поставку программного обеспечения».

Autodesk product: Building Design Suite Ultimate 2022, product Key: 766H1

Cisco Packet Tracer 7.1 (свободно распространяемое ПО), Quantum GIS (свободно распространяемое ПО), Python (свободно распространяемое ПО), R (свободно распространяемое ПО), Rstudio (свободно распространяемое ПО), SMath Studio (свободно распространяемое ПО), GNU Octave (свободно распространяемое ПО), Scilab (свободно распространяемое ПО)

#### **8.3. Помещения для хранения и профилактического обслуживания оборудования:**

1. Центр новых информационных технологий и средств обучения:

Оснащенность: персональный компьютер – 2 шт. (доступ к сети «Интернет»), монитор – 4 шт., сетевой накопитель – 1 шт., источник бесперебойного питания – 2 шт., телевизор плазменный Panasonic – 1 шт., точка Wi-Fi – 1 шт., паяльная станция – 2 шт., дрель – 5 шт., перфоратор – 3 шт., набор инструмента – 4 шт., тестер компьютерной сети – 3 шт., баллон со сжатым газом – 1 шт., паста теплопроводная – 1 шт., пылесос – 1 шт., радиостанция – 2 шт., стол - 4 шт., тумба на колесиках - 1 шт., подставка на колесиках - 1 шт., шкаф - 5 шт., кресло – 2 шт., лестница Alve – 1 шт.

Перечень лицензионного программного обеспечения: Microsoft Windows 7 Professional (Лицензионное соглашение Microsoft OpenLicense 60799400 от 20.08.2012). Microsoft Office 2010 Professional Plus (Лицензионное соглашение Microsoft Open License 60799400 от 20.08.2012). Антивирусное программное обеспечение KasperskyEndpointSecurity (Договор № Д810(223)-12/17 от 11.12.17)

2. Центр новых информационных технологий и средств обучения:

Оснащенность: стол – 5 шт., стул – 2 шт., кресло – 2 шт., шкаф – 2 шт., персональный компьютер – 2 шт. (доступ к сети «Интернет»), монитор – 2 шт., МФУ – 1 шт., тестер компьютерной сети – 1 шт., баллон со сжатым газом – 1 шт., шуруповерт – 1 шт. Перечень лицензионного программного обеспечения: Microsoft Windows 7 Professional (Лицензионное соглашение Microsoft Open License 60799400 от 20.08.2012) Microsoft Office 2007 Professional Plus (Лицензионное соглашение Microsoft Open License 46431107 от 22.01.2010). Антивирусное программное обеспечение Kaspersky Endpoint Security(Договор № Д810(223)-12/17 от 11.12.17)

3. Центр новых информационных технологий и средств обучения:

Оснащенность: стол - 2 шт., стулья - 4 шт., кресло - 1 шт., шкаф - 2 шт., персональный компьютер – 1 шт. (доступ к сети «Интернет»), веб-камера Logitech HD C510 – 1 шт., колонки Logitech – 1 шт., тестер компьютерной сети – 1 шт., дрель – 1 шт., телефон – 1 шт., набор ручных инструментов – 1 шт. Перечень лицензионного программного обеспечения:Microsoft Windows 7 Professional (Лицензионное соглашение MicrosoftOpenLicense 48358058 от 11.04.2011). Microsoft Office 2007 Professional Plus (Лицензионноесоглашение Microsoft Open License 46431107 от 22.01.2010)

Антивирусное программное обеспечение Kaspersky Endpoint Security (Договор № Д810(223)-12/17 от 11.12.17)

#### **8.4. Лицензионное программное обеспечение:**

Microsoft Windows 7 Professional, Microsoft OpenLicense 49487710 от 20.12.2011, Microsoft OpenLicense 49379550 от 29.11.2011, Договор № 1105-12/11 от 28.12.2011 «На поставку компьютерного оборудования», Договор № 1106-12/11 от 28.12.2011 «На поставку компьютерного оборудования», Microsoft Office 2007. Standard MicrosoftOpenLicense 42620959 от 20.08.2007, антивирусное программное обеспечение Kaspersky (Договор № 0372100009416000119 от 13.09.2016 года).